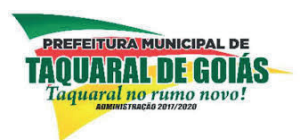

PREFEITURA MUNICIPAL DE

# **TAQUARAL DE GOIÁS**

# **EDITAL 01/2019 - CONCURSO PÚBLICO 15 DE SETEMBRO DE 2019**

# Caderno de Provas **ATENÇÃO: SÓ ABRA ESTE CADERNO QUANDO AUTORIZADO**

# **RECEPCIONISTA**

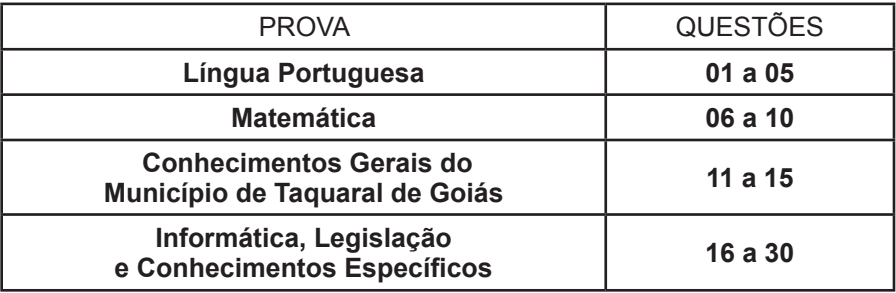

# **INSTRUÇÕES GERAIS**

- Quando for permitido abrir o caderno, verifique se está completo ou se apresenta imperfeições gráficas que possam gerar dúvidas. Se isso ocorrer, solicite outro caderno de provas ao fiscal de sala.
- Este caderno contém as provas objetivas, com 30 questões objetivas, conforme quadro acima.
- Cada questão apresenta quatro alternativas de resposta, das quais apenas uma é a correta. Responda o caderno de provas e marque no Cartão-Resposta as letras correspondentes às respostas assinaladas no caderno de provas.
- No cartão, as respostas devem ser marcadas com caneta esferográfica de tinta AZUL ou PRETA, dentro dos seus limites e sem rasuras.
- O Cartão-Resposta da prova objetiva é personalizado e não haverá substituição, em caso de erro. Ao recebê-lo verifique se seus dados estão impressos corretamente; se houver erros, notifique ao fiscal de sala.
- O tempo de duração das provas é de 3 horas, a partir do sinal de início, já incluídos nesse tempo a abertura do pacote de prova, a distribuição do material, a leitura dos avisos e a marcação do Cartão-Resposta.
- Você deverá permanecer na sala por, no mínimo, 1 hora após o início das provas e poderá levar este caderno de provas somente no decurso dos últimos 30 minutos anteriores ao horário estipulado para o seu término.
- Reserve, no mínimo, os 20 minutos finais para o preenchimento do Cartão-Resposta. Não será concedido tempo adicional para completar o preenchimento.
- Os 03 (três) últimos candidatos deverão permanecer na sala de provas, sendo liberados após a entrega do cartão resposta pelo último candidato e das assinaturas dos mesmos no relatório de sala.
- Ao terminar, devolva ao aplicador, separadamente, o Caderno de Provas e o Cartão-Resposta.

FUNDAÇÃO AROEIRA

# **LÍNGUA PORTUGUESA**

## **TEXTO I**

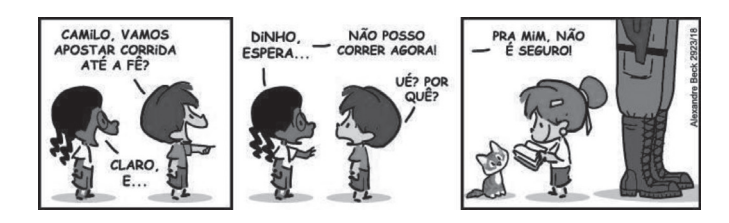

Disponível em: http://minasnerds.com.br/2018/11/28/armandinho- -e-a-censura-estamos-com-voce-menino/. Acesso em: 17/08/2019.

# **QUESTÃO 01**

Faça a leitura verbo-visual do texto e a seguir analise as afirmações feitas sobre essa charge:

I - Observando as imagens e as palavras empregadas na construção textual, pode-se afirmar que está implícita uma crítica ao medo que as personagens sentem daqueles que deveriam protegê-las.

II - Está explícito no texto que o guarda militar persegue a personagem afro-descendente, Camilo.

III - A personagem Camilo demonstra sua insegurança em correr e ser perseguido pelo guarda porque isso já lhe aconteceu antes.

A alternativa correta é:

- $A()$  I e II.
- $B()$  I e III.
- C() II e III.
- $D()$  I, II e III.

#### **QUESTÃO 02**

A função gramatical do substantivo próprio, "Dinho", no contexto em que está empregado é de:

- A ( ) Aposto.
- B ( ) Vocativo.
- C ( ) Adjunto adnominal do sujeito.
- D ( ) Predicativo do sujeito.

#### **QUESTÃO 03**

Observe o emprego das reticências (...) nas seguintes frases do texto: "Claro, e ..." ; "Dinho, espera ...", a seguir marque V ou F nas afirmações abaixo sobre o emprego desse sinal de pontuação nas falas da personagem Camilo.

- ( ) As reticências foram empregadas nesses trechos com a intenção deliberada de permitir ao leitor que houve uma suspensão no pensamento da personagem.
- ( ) As reticências foram empregadas aí para marcar a fala quebrada e desconexa do personagem que não está conseguindo raciocinar com coerência no momento de sua fala.
- ( ) As reticências nesses trechos indicam que parte das falas foram omitidas.
- ( ) As reticências foram empregadas apenas com valor estilístico.

A sequência correta é:

- A ( ) V; V; F; F.
- B ( ) V; F; F; V.
- $C() V; F; F; F.$
- D ( ) V; F; V; F.

#### **QUESTÃO 04**

Algumas palavras do texto recebem acento gráfico. Marque a alternativa cujas palavras são acentuadas obedecendo a mesma regra de acentuação.

- A ( ) fê, não, é.
- B ( ) até, ué, não.
- C ( ) fê, por quê, é.
- D ( ) não, por quê, ué.

#### **QUESTÃO 05**

Conforme o emprego no texto, os vocábulos: "corrida, apostar, mim, ué" pertencem às seguintes classes de palavras, respectivamente:

- A ( ) interjeição; pronome pessoal do caso oblíquo; verbo; pronome relativo.
- B ( ) verbo; substantivo; interjeição; conjunção.
- C ( ) pronome pessoal do caso reto; adjetivo; advérbio; preposição.
- D ( ) substantivo; verbo; pronome pessoal do caso oblíquo; interjeição.

#### **MATEMÁTICA**

# **QUESTÃO 06**

Se 6 copiadoras iguais produzem 1000 panfletos em 40 minutos, em quanto tempo 3 dessas copiadoras produziriam 2000 desses panfletos?

- $A() 160.$
- B ( ) 150.
- $C() 140.$
- D ( ) 130.

# **QUESTÃO 07**

Antigamente os rolos de papel higiênico mediam 40 metros de papel. Atualmente, esses rolos de papel passaram a medir apenas 30 metros. Supondo que o preço do rolo continua o mesmo, essa jogada provocou de fato um aumento de quantos por cento no preço do metro do papel?

- A ( ) 30,33%.
- B ( ) 32,67%.
- $C()$  33,33%.
- D ( ) 34,67%.

#### **QUESTÃO 08**

Considere os números 7, 8, 3, 5, 9 e 5 e a esses são incluídos mais três números: x, y e z. Nessas condições o maior valor possível para a mediana dos nove números da lista é

- A ( ) 5.
- B ( ) 6.
- C ( ) 7.
- D ( ) 8.

#### **QUESTÃO 09**

Em um clube de futebol quinze funcionários se candidataram para as vagas de diretor e vice-diretor financeiro. Eles serão escolhidos através do voto individual dos membros do conselho do clube. De quantas maneiras essa escolha pode ser feita?

- A ( ) 190.
- B ( ) 200.
- C ( ) 210.
- D ( ) 220.

#### **QUESTÃO 10**

Em uma prova de aptidão física, o candidato deve percorrer uma distância de 2400 metros em um tempo de 12 minutos. Qual alternativa indica o valor da velocidade média do candidato?

A ( ) 24 km/h. B ( ) 18 km/h. C ( ) 14 km/h. D ( ) 12 km/h.

### **CONHECIMENTOS GERAIS DO MUNICÍPIO DE TAQUARAL DE GOIÁS**

# **QUESTÃO 11**

O Município de Taquaral de Goiás tem sua origem ligada a uma missa celebrada na residência de Gustavo Moreira Coelho, na fazenda Brandão. Consta que, após a celebração, o então vigário de Itaberaí sugeriu ao Sr. Gustavo a formação do vilarejo. Este acatou a sugestão e, em conjunto com amigos e conhecidos, tais como Miguel Freire e Sebastião Moreira, fizeram a doação de terras para formar o patrimônio, cuja primeira denominação foi:

- A ( ) Taquaral.
- B ( ) São Miguel de Taquaral.
- C ( ) Itaguari.
- D ( ) Brandão.

#### **QUESTÃO 12**

Segundo os últimos dados fornecidos pelo IBGE a população estimada do Município de Taquaral de Goiás é de:

- A ( ) 3.537 pessoas.
- B ( ) 55.000 pessoas.
- C ( ) 17.000 pessoas.
- D ( ) 10.589 pessoas.

# **QUESTÃO 13**

Sobre o Município de Taquaral de Goiás, assinale a alternativa correta:

- A ( ) O município apresenta 5,8% de domicílios com esgotamento sanitário adequado.
- B ( ) O município apresenta 5% de domicílios urbanos em vias públicas com arborização.
- C ( ) O município apresenta 100% de domicílios urbanos em vias públicas com urbanização adequada (presença de bueiro, calçada, pavimentação e meio-fio).
- D ( ) O município tem área total de apenas  $100\ {\rm km}^2$ .

#### **QUESTÃO 14**

Sobre a origem e formação do Município de Taquaral de Goiás, consta em divisão territorial datada de 1979, que o município era constituído de dois distritos, sendo:

- A () Taquaral de Goiás e São Miguel.<br>B () Taquaral de Goiás e Itaguari.
- Taquaral de Goiás e Itaguari.
- C ( ) Taquaral de Goiás e Itauçu.
- D ( ) Taquaral de Goiás e Itaberaí.

#### **QUESTÃO 15**

A princípio, quando surgiu o distrito, Taquaral era subordinado a qual município do Estado de Goiás?

- A ( ) Anápolis.
- B ( ) Itaberaí.
- C ( ) Itaucu.
- D () Itaguari.

# **INFORMÁTICA, LEGISLAÇÃO E CONHECIMENTOS ESPECÍFICOS**

# **QUESTÃO 16**

De acordo com o que determina a Lei Orgânica do Município de Taquaral, a Câmara se reunirá em sessões ordinárias, extraordinárias ou solenes, conforme dispuser o seu regimento interno. A respeito disso, é INCOR-RETO afirmar:

- A ( ) A convocação extraordinária da Câmara Municipal poderá ser feita pelo Prefeito, quando este a entender necessária.
- B ( ) As sessões somente poderão ser abertas com a presença de no mínimo dois terços dos membros da Câmara.
- C ( ) Na sessão legislativa extraordinária, a Câmara Municipal somente deliberará sobre a matéria para a qual foi convocada.
- D ( ) A posse dos membros da Câmara ocorrerá em sessão solene, que se realizará independente de número, sob a Presidência do Vereador mais idoso entre os presentes.

# **QUESTÃO 17**

Segundo a Lei Orgânica do Município de Taquaral, compete privativamente ao Município:

I – Fomentar a produção agropecuária e organizar o abastecimento alimentar;

II – Elaborar o orçamento anual e plurianual de investimentos;

III – Estabelecer normas de edificação de arruamento e de zoneamento urbano e rural, bem como as limitações urbanísticas convenientes à ordenação do seu território, observada a lei federal;

IV – Promover programas de construção de moradia e a melhoria das condições habitacionais e de saneamento básico.

Estão corretos os itens:

- $A()$  II, III e IV;
- B ( ) Apenas I e II.
- C ( ) Apenas II e III.
- D ( ) Apenas II e IV.

# **QUESTÃO 18**

Segundo as disposições da Lei Orgânica do Município de Taquaral, assinale a alternativa CORRETA:

- A ( ) A Lei Orgânica poderá ser emendada na vigência de estado de sítio ou de intervenção no Município.
- B ( ) Os projetos de decretos legislativos disporão sobre matérias de interesse interno da Câmara e os projetos de resolução sobre os demais casos de sua competência privativa.
- C ( ) As leis que dispuserem sobre criação, transformação ou extinção de cargos, funções ou empregos públicos na Administração Direta e autárquica, são de iniciativa exclusiva do Prefeito.
- D ( ) A Lei Orgânica Municipal só poderá ser emendada mediante proposta do Prefeito Municipal.

# **QUESTÃO 19**

Considerando as disposições do Estatuto dos Funcionários Públicos Municipais de Taquaral de Goiás, assinale a alternativa incorreta:

- A ( ) Além do vencimento, o funcionário público municipal poderá fazer jus a algumas vantagens, dentre estas, a gratificação de Natal.
- B ( ) Ao funcionário ativo ou inativo, será concedido salário-família, por filho menor de 16 (dezesseis) anos, que não exerça atividade remunerada nem tenha renda própria.
- C ( ) O funcionário nomeado para o exercício de cargo em comissão, poderá optar pelo vencimento de seu cargo efetivo.
- D ( ) O salário-família não está sujeito a nenhum desconto, nem servirá de base para qualquer contribuição.

#### **QUESTÃO 20**

Antônio, Funcionário Público Municipal de Taquaral de Goiás, ocupante de cargo efetivo, foi demitido após processo administrativo disciplinar. Insatisfeito com a decisão administrativa, Antônio ajuizou a ação cabível e obteve sentença judicial que, declarando a invalidade de sua demissão, determinou seu retorno ao serviço público municipal. Segundo o Estatuto dos Funcionários Públicos Municipais de Taquaral de Goiás, trata-se da seguinte forma de provimento de cargo público:

- A ( ) Nomeação.
- B ( ) Reversão.
- C ( ) Reintegração.
- D ( ) Aproveitamento.

# **QUESTÃO 21**

Considere as afirmações sobre Sistemas Operacionais.

I – Um sistema operacional é constituído de um conjunto de programas que controla a execução dos programas de aplicação e atua como uma interface entre o usuário do computador o hardware do computador.

II – O sistema Operacional é considerado o mais fundamental de todos os programas pois controla todos os recursos computacionais.

III – O sistema Operacional provê uma base sobre a qual programas de aplicação podem ser escritos.

São corretas as afirmações:

 $A()$  I e II.

B ( ) I e III.

C ( ) II e IV.

 $D()$  I, II e III.

#### **QUESTÃO 22**

Para acessar o Painel de Controle no Microsoft Windows 2010, o procedimento é:

- A ( ) Pressionar simultaneamente as teclas Ctrl + L.
- B ( ) Pressionar simultaneamente as teclas Ctrl + Alt + Del e selecionar a opção Gerenciador de Tarefas.
- C ( ) Clicar com o botão direito do mouse no ícone do menu Iniciar, no canto inferior esquerdo da tela e, em seguida, clicar em Painel de Controle que aparece na lista.
- D ( ) Na versão 2010 do Microsoft Windows não existe o Painel de Controle.

#### **QUESTÃO 23**

Ao utilizar o editor de textos Microsoft Word 2010, para criar uma nova tabela a partir de tabelas que já possuem dados e uma definição de linhas e colunas para serem alteradas, conforme a necessidade, o procedimento correto é:

- A ( ) Selecionar a guia Inserir, em seguida selecionar Tabelas e, na lista de opções, selecionar Inserir Tabela.
- B ( ) Selecionar a guia Inserir, em seguida selecionar Tabelas e, na lista de opções, selecionar Tabelas Rápidas.
- C ( ) Selecionar a guia Inserir, em seguida selecionar Tabelas e, na lista de opções, selecionar Planilha do Excel.
- D ( ) Selecionar a guia Inserir, em seguida selecionar Tabelas e, na lista de opções, selecionar Desenhar Tabela.

# **QUESTÃO 24**

Ao utilizar a planilha eletrônica Microsoft Excel 2010, para aplicar formatações diferentes conforme o conteúdo de cada uma de um conjunto de células, o procedimento correto é:

- A ( ) Selecionar Formatação Condicional, em seguida selecionar Formatar como Tabela e, em seguida, selecionar a regra que corresponde ao critério desejado.
- B ( ) Selecionar Formatação Condicional, em seguida selecionar Regras de Primeiros/Últimos e, em seguida, selecionar a regra que corresponde ao critério desejado.
- C ( ) Selecionar Formatação Condicional, em seguida selecionar Realçar Regras das Células e, em seguida, selecionar a regra que corresponde ao critério desejado.
- D ( ) Selecionar Formatação Condicional, em seguida selecionar Regras de Primeiros/Últimos e, em seguida, selecionar Escalas de Cor.

# **QUESTÃO 25**

Em relação aos navegadores (browsers) para navegar na internet, considere as afirmações:

I – O primeiro navegador que existiu foi o WorldWideWeb.

II – O Internet Explorer é um dos navegadores da Microsoft.

III – Safari é o navegador da Apple, mas também existe uma versão disponível para PC que roda no sistema operacional Windows.

IV – O Chrome é o navegador do Google que chama a atenção pela ausência de barras de ferramentas.

Marque a alternativa que contém afirmações verdadeiras:

A ( ) II e III. B ( ) II e IV.

 $C()$  I e IV.

D ( ) I, II, III e IV.

# **QUESTÃO 26**

#### **TEXTO II**

"O Correio Eletrônico é a principal forma de comunicação para transmissão de documentos. Pode significar gênero textual, endereço eletrônico ou sistema de transmissão de mensagem eletrônica. No primeiro caso, pode ser considerado um documento oficial, assim como o Ofício."

Disponível em: http://WWW.4.planalto.gov.br/centro de estudos/assuntos/manual-de-redacao-da-presidencia-da-republica. 3ªedicao. p. 46. Texto adaptado. Acesso em: 21/08/2019.

Marque a alternativa correta quanto ao vocativo empregado no Correio Eletrônico:

- A ( ) Deve-se empregar sempre o vocativo "Senhor, Senhora".
- B ( ) Deve-se utilizar o vocativo conforme os demais documentos oficiais.
- C ( ) O vocativo padrão do correio eletrônico é "Excelentíssimo senhor".
- D ( ) Deve-se empregar como vocativo no correio eletrônico somente "Vossa senhoria".

#### **QUESTÃO 27**

O servidor público desenvolve suas funções atendendo aos superiores hierárquicos, aos outros servidores e ao público em geral. Leia os itens abaixo, referentes a atitudes na relação interpessoal.

I - Seja proativo. Pergunte à pessoa: "Em que posso ajudar?".

II - Procure ser discreto: discuta apenas assuntos profissionais.

III - Informe quando um cidadão procurar determinado servidor e este não estiver no local: "Não o vi hoje" ou "Ele não chegou ainda".

IV - Se você não tiver resposta para a questão, procure a solução e dê um retorno à pessoa atendida. Nunca a deixe sem reposta.

Estão corretos:

 $A()$  I e II. B ( ) I e III. C ( ) I, II e IV. D ( ) II e IV.

#### **QUESTÃO 28**

O servidor público desenvolve suas funções atendendo aos superiores hierárquicos, aos outros servidores e ao público em geral pelo telefone. Leia os itens abaixo, referentes a atitudes nesse tipo de relação interpessoal.

I - Procure ter à mão tudo o que você precisa, como caneta, papel e relação de ramais.

II - Ao falar pelo telefone, esqueça seus problemas pessoais. Sua voz deve soar calma e agradável.

III - Inicie a conversa com uma atitude amigável e prestativa.

IV - Sempre dê preferência a quem estiver pessoalmente, evite atender o telefone.

Estão corretos:

- A ( ) I e II. B ( ) I, II e III.
- $C()$  I, II e IV.
- D ( ) II e IV.

# **QUESTÃO 29**

O uso da internet é imprescindível para o bom desempenho das funções do servidor público. Entretanto, o seu uso inadequado pode prejudicar esse desempenho e a qualidade do serviço prestado ao órgão público e ao cidadão. Leia os itens abaixo, referentes ao uso da internet no ambiente de trabalho.

I - Procure responder os e-mails em até 24 horas.

II - Cheque os e-mails a cada duas horas. Demandas mais urgentes virão pessoalmente ou por telefone.

III - Use o e-mail institucional apenas para assuntos relacionados ao trabalho.

IV - O órgão público não pode ter acesso aos sites que você costuma acessar no ambiente de trabalho.

Estão corretos:

A ( ) I e II.

- $B()$  I, II e III.
- $C()$  I, II e IV.
- D ( ) I, II, III e IV.

#### **QUESTÃO 30**

O servidor público que exerce a função de recepcionista atende tanto ao público interno quanto ao público externo, presencialmente ou por telefone. Nesse sentido analise as afirmações abaixo e marque a correta.

- A ( ) O atendimento ao público interno presencial é prioritário em relação a qualquer outro.
- B ( ) O atendimento telefônico é prioritário em relação ao atendimento presencial.
- C ( ) O servidor público deve conciliar o atendimento aos diferentes públicos, de forma a garantir um bom atendimento a todos.
- D ( ) O servidor público deve restringir sua atenção ao cidadão que busca o atendimento do órgão público.